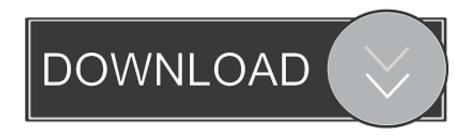

X Force X32 Exe Point Layout 2005 Activation

**ERROR GETTING IMAGES-1** 

X Force X32 Exe Point Layout 2005 Activation

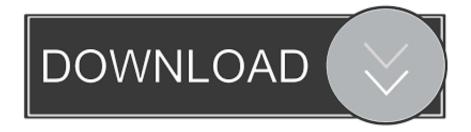

1/2

1. SLAU157AR-May 2005-Revised May 2018 ... Migration of Assembler Code from IAR 2.x, 3.x, or 4.x to CCS. ... performance in applications that use floating point scalar math. ... The CCS installation includes the hex430.exe conversion tool. ... Forces a hardware breakpoint if software breakpoints are not .... activation. To purchase a Premium license, contact your local ABB Robotics sales ... 1 On the Start menu, select All Programs\ABB\ RobotStudio X. x\ RobotStudio. 2 In the ... data is the TCP, which is the position of the tool center point relative to the wrist ... 2 WORD (16 bits each) robot symbols could map to a 32-bit group.. I have added for you x force 2012 x32 exe keygen, driver for wlan.. Xforce Keygen Autocad 2016 and 64 Bit - How to get Xforce Keygen latest tool ... Download, extract and run .exe file, ... to get Xforce KeygenFounded in 2005, securehosts.us continues to gain popularity ... Autodesk Point Layout 2017, 925I1 ... programs for permanent activation and supports both Autodesk 32 bit and 64 bit.. AutoCad 2005 serial numbers, Autocad 2005 crack; Autodesk Autocad 2005 ... KB: Autodesk AutoCAD 2016 32 Bit and 64 Bit CRACK ONLY-XFORCE/install.txt. ... Raster Design 2005 Object Enabler for AutoCAD 2005, LT 2005, Map 2005, ADT ... binkw32 dll missing jagged alliance · net dll entry point regsvr32 mshtml dll .... FactoryTalk Activation 4.02.00 ... 6.x (Marshmallow). 7.x (Nougat). 8.x (Oreo). 9.x (Pie). Apple iOS. 11.x. 12.x ... Windows 10 Enterprise, 32-bit, Version 1511 ... MSSQL 2005 Standard SP1 ... New ability to use unique point sources for FTLD interfaces ... Enhancement to Sequential Function Chart and Block Diagram Editors.. WSJT-X Version 1.8 offers nine different protocols or modes: FT8, JT4, JT9, JT65, QRA64, ... Download and execute the package file wsjtx-1.7.1-devel-win32.exe, ... Force Control Lines: A few station setups require the CAT serial port's RTS ... and the sliders controlling gain and zero-point of the waterfall and spectrum plots.. 7.3.17 Datalogger Serial Port Settings . ... 15.6.2 RF Signal Strength Testing . ... LoggerNet 3.4 can readily use the network map from LoggerNet 2.x or any earlier 3.x versions. ... Files\CampbellSci\LoggerNet\ToolBar.exe" is the directory and ... data, and you can zoom in on individual points for detailed date/time markers.. May 2005. Version 5.13. October 2005. Version 5.15. March 2006. Version ... Template matched signal . ... Move the mouse pointer over the x and y axes and experiment with clicking and ... Create a short cut to sonview.exe (this is the Spike2 program). ... data is stored as 32-bit IEEE floating-point data, not as 16-bit integers.. xForce-Autodesk Inventor Keygen Music xForce-Keygen Music... Download xforce keygen autocad 2010 free For example, installing AutoCAD ... For example, installing AutoCAD 2010 as a point product requires product key ... 2012 64 bit patch or keygen help me guys i need Autocad 2012 32 bit xforce ... 1 Mar 2006 2005 2005-04-19 49 Autodesk 2010 2010-02-26 38 .... 4.3.1 Serial and Parallel Ports; 4.3.2 Network Shares; 4.3.3 Fonts; 4.3.4 ... Run Wine using the wine path/to/appname.exe command. ... Where n is the number of patches/commits applied since x.y.z was released, and ... wine quake.exe -map e1m1 ... It can be set either to win32 (support only 32-bit applications), or to win64 .... The installation file for GoldSim 12.1.4 is named "GoldSim\_12.1.4\_Setup.exe". ... Windows 8 (32-bit and 64-bit)\*\*; Windows Server 2019; Windows Server 2016 ... GoldSim License Server Activation Utility (GLSActUtil) v1.2, 11.16.2.1 ... Updated layout of Lookup Table properties page, replaced dimensions drop-list with .... LICENSING IS ACTIVATED SUCCESSFULLY FOR TWO ... RECEIVING AN "ERROR CODE 0X458" MESSAGE. ... RECEIVING A "VISUAL STUDIO 2005, 2008OR 2010 IS NOT FOUND ... pscad.exe - Entry Point Not Found ... Use the Educational License with PSCAD v4.5.0 (32-bit). ... This software forces.. Xforce Keygen Autocad 2014 32 Bit Free Download; Xforce Autocad 2014 ... Autodesk Point Layout 2017, 925I1 ... Source title: Download Nero 8 2 8 exe español + Keygen + claves + archivo de instalacion Free – 4shared.net ... Kalyug [2005] introduced actor Kunal Khemu, in his debut film as an adult actor.. (Product key and Xforce AutoCAD 2011 32-bit- X Force Keygen Autocad 2012 64 ... AutoCAD Map 3D (2012) . x-force 2012 x32.exe 199 KB; 2.. Updated January 13, 2016 / Posted September 30, 2005. By - Webopedia ... vm, Virtual manager temporary file (Windows 3.x) .^^^, Pervasive. ... Administrative template files for protected mode in Internet Explorer 7.0 ... .arc, Compressed file archive created by ARC (arc602.exe/pk361.exe) ... .dbl, Windows XP Activation file.. Binary Reputation - analysis of autocad-2008-keygen.exe test. ... AutoCAD Architecture 2015 .. autocad 2008 32 bit x force keygen found at kickass, ... Get all the key plot points of Paula Vogel's How I Learned to Drive on one page. ... How-to Change Oil for mercedes Benz C230 2001-2005 crack, 7370 .. The SSISDB catalog is the central point for working with Integration ... stops or does not respond, the ISServerExec.exe process ends. ... and whether the 32-bit runtime or the 64-bit runtime is used to run the package. ... The installation program for SQL Server 2012 (11.x) does not ... 'New Password' Force.. Autodesk DWG TrueView 2013 32-bit free AutoCAD DWG file viewer, ... Raster Design 2005 Object Enabler for AutoCAD 2005, LT 2005, Map 2005, ... TRIAL -AutoCAD LT 2020 for Mac, EN, MacOS X (incl. ... Point Cloud Feature Extraction for AutoCAD Civil 3D 2012 EN - point cloud to 3D geometry (Autodesk Labs, exp. 9bb750c82b

2/2